UNIVERSIDADE TECNOLOGICA FEDERAL DO PARANÁ

#### CADERNO PEDAGÓGICO

# STOP MOTION COMO RECURSO DIDÁTICO

#### EDUARDA PELIZZARI CAMILO DANISLEI BERTONI

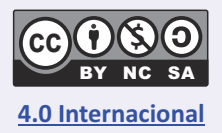

Esta licença permite que outros remixem, adaptem e criem a partir do trabalho [para fins não comerciais, desde que atribuam o devido crédito e que licenciem](https://creativecommons.org/licenses/by-nc-sa/4.0/deed.pt_BR) as novas criações sob termos idênticos. Conteúdos elaborados por terceiros, citados e referenciados nesta obra não são cobertos pela licença. **4.0 Internacional**

#### APRESENTAÇÃO

 O *stop motion* pode ser definido como a técnica de criar a ilusão de movimento ou desempenho por meio da gravação, " (BARBOSA JÚNIOR, 2011). Em outras palavras, o Stop Motion nada mais é do que a organização sequencial de fotos diferentes de um mesmo objeto ou desenho, com o intuito de simular o movimento.

 Nesse sentido, o uso do *stop motion* na escola, irá permitir que os conteúdos trabalhados em sala de aula, antes explanados apenas pela teoria ou por imagens paradas, possam ser trabalhados de forma dinâmica, tornando o ensino mais prático e prazeroso.

 A construção do *stop motion* demanda do aluno uma tarefa manual e que implica em maior investimento de tempo e capacidade criadora dos envolvidos na tarefa (PAULA e HENRIQUE, 2017).

 Sem contar que a criação do *stop motion* pode acontecer com a utilização de um simples artefato tecnológico, sendo eles um simples editor de vídeo no computador e uma câmera de celular, facilitando assim o processo de utilização da metodologia em sala de aula.

 Esse manual tem como objetivo instruir professores a utilizarem e construírem o *stop motion* com seus alunos em sala de aula, como uma possibilidade de favorecer o processo de ensino.

# ETAPAS **PARA A** CONSTRUÇÃO

#### **ESCOLHER O CONTEÚDO**

- Nesta etapa você deve escolher qual conteúdo quer trabalhar para a construção do Stop Motion.
- Esse conteúdo poderá ser o mais diverso possível.

LEMBRE-SE: cabe a você, PROFESSOR, testar se o conteúdo realmente pode ser trabalhado em Stop Motion.

#### **AQUI VÃO ALGUMAS IDEIAS:**

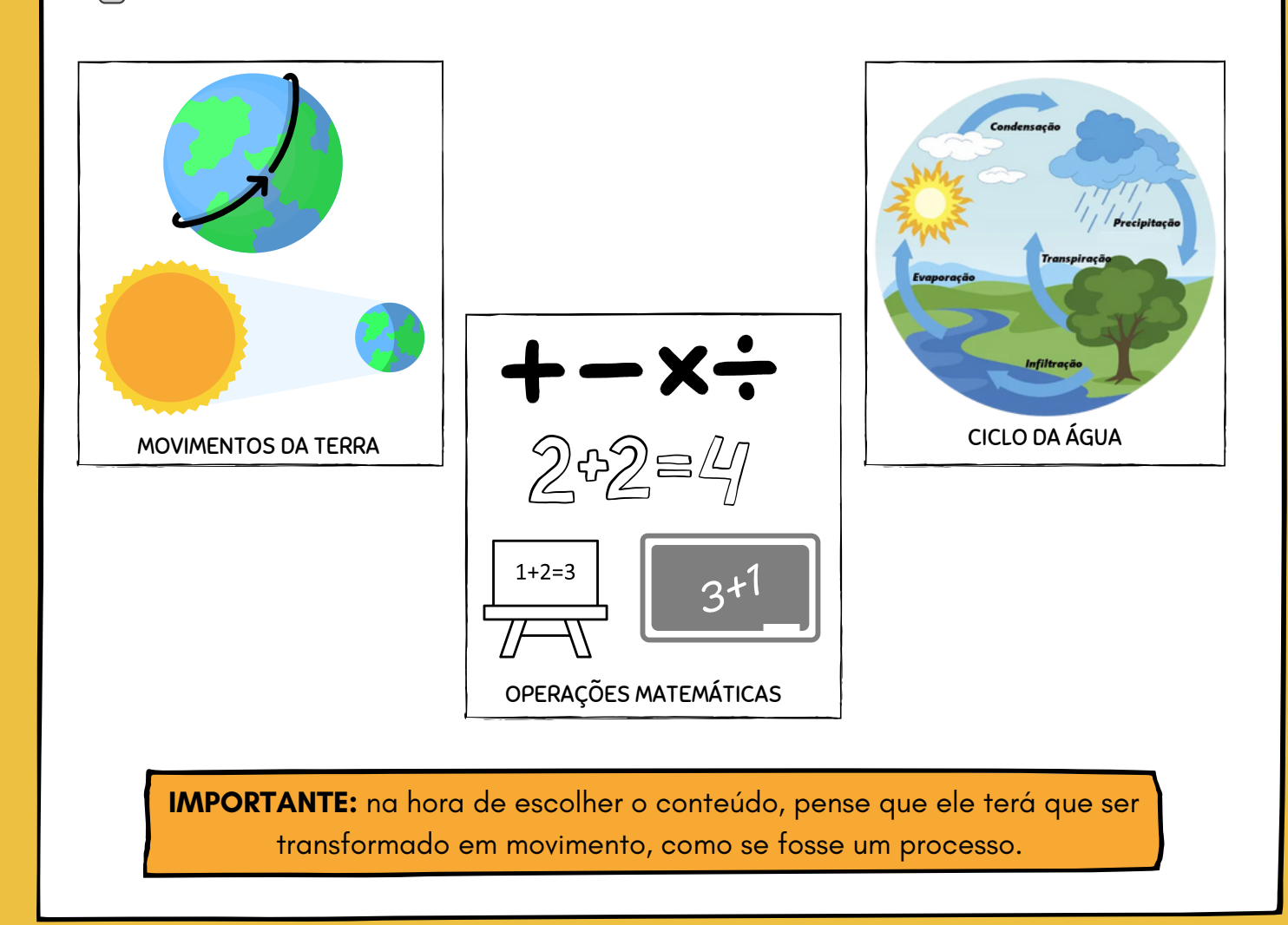

#### **SELECIONAR AS IMAGENS**

Como o Stop Motion é uma sequência de imagens que ganha movimento, nesta etapa você deverá **selecionar as imagens** que vai utilizar.

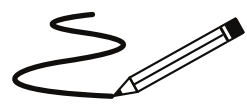

Aqui você poderá:

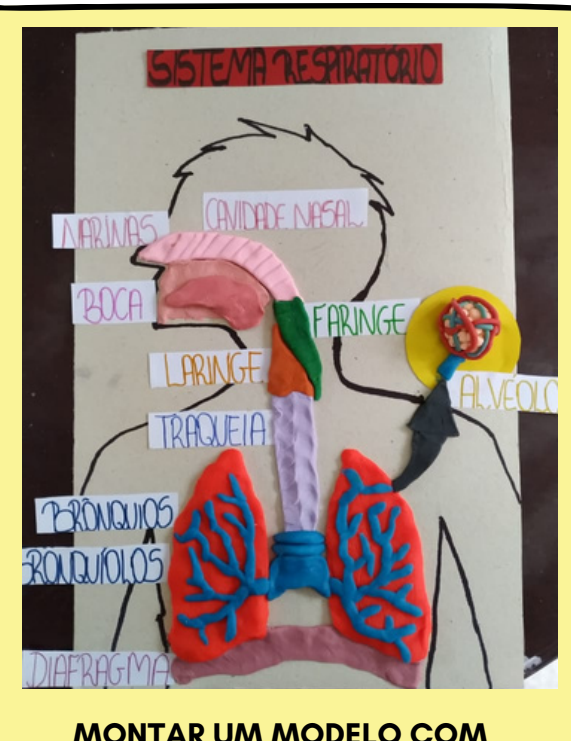

**MONTAR UM MODELO COM MASSINHA DE MODELAR**

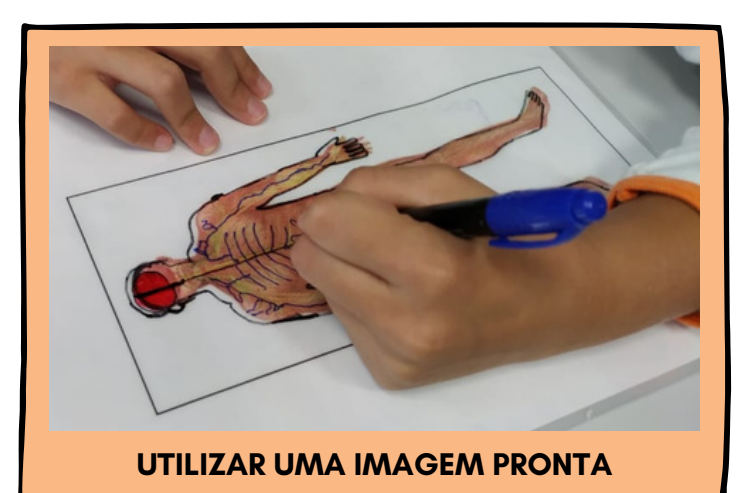

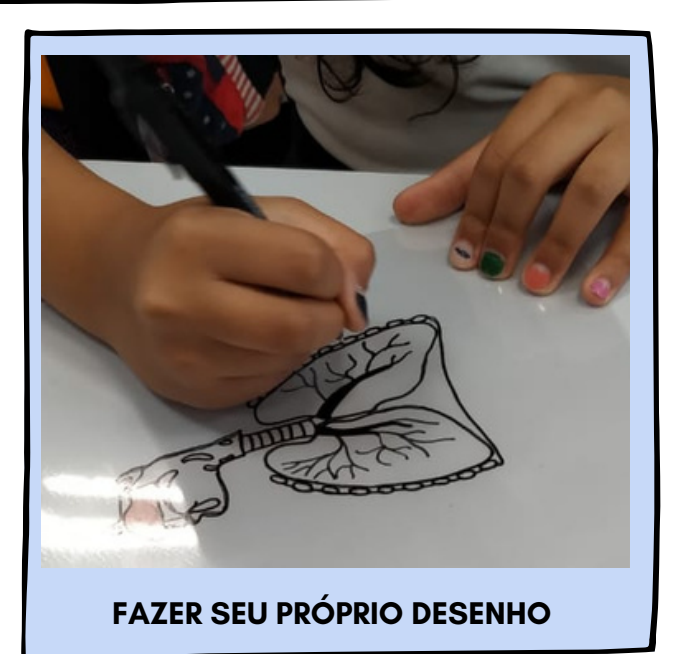

**IMPORTANTE:** os desenhos, imagens ou modelos deverão ser cuidadosamente selecionados, a fim de permitir um bom resultado final.

#### **FAZENDO AS FOTOS**

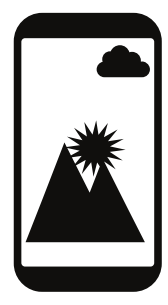

Faça as **fotos dos desenhos** da etapa anterior.

**LEMBRE-SE DE DEIXAR BEM NÍTIDO PARA NÃO COMPROMETER A QUALIDADE.**

Selecione as fotos para a criação do Stop Motion. **Obs.:** para facilitar o desenvolvimento, numere-as.

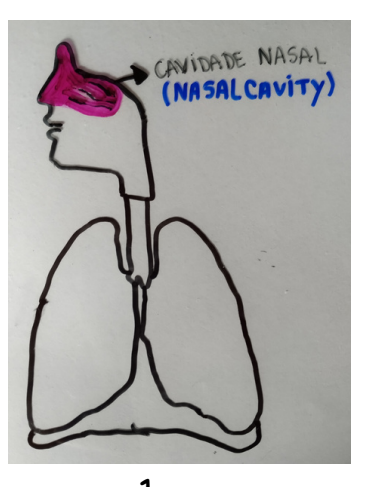

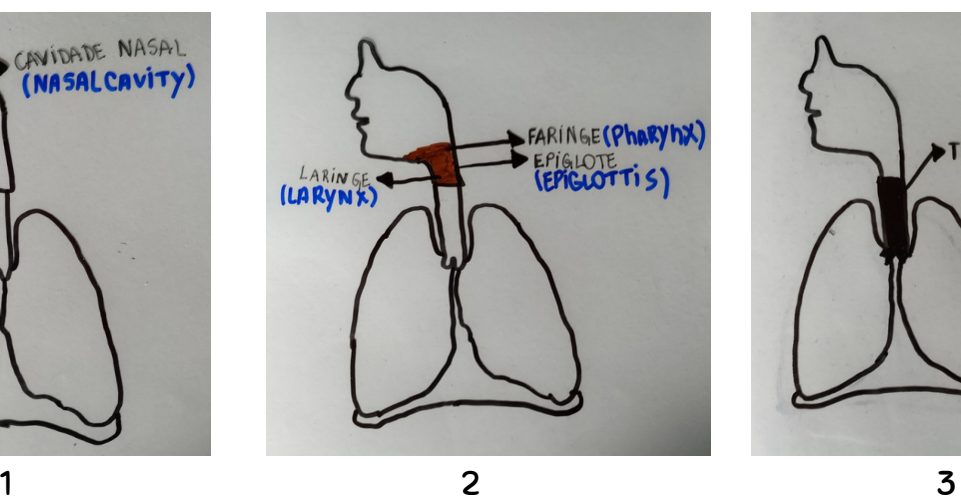

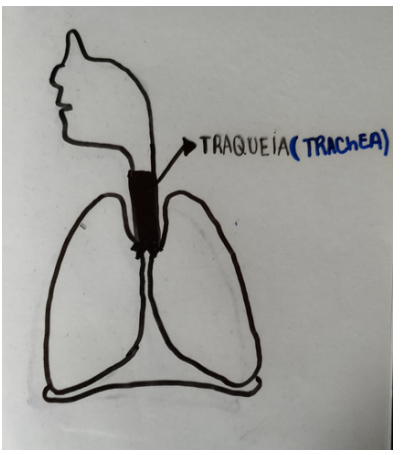

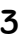

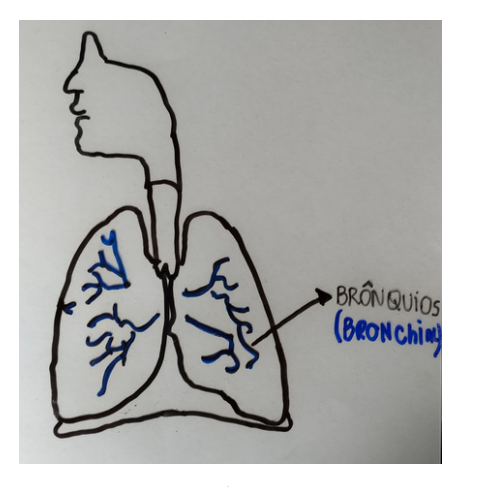

PULMOES<br>**LUNG 5** DIAFRAGMA

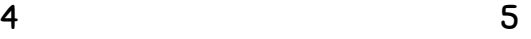

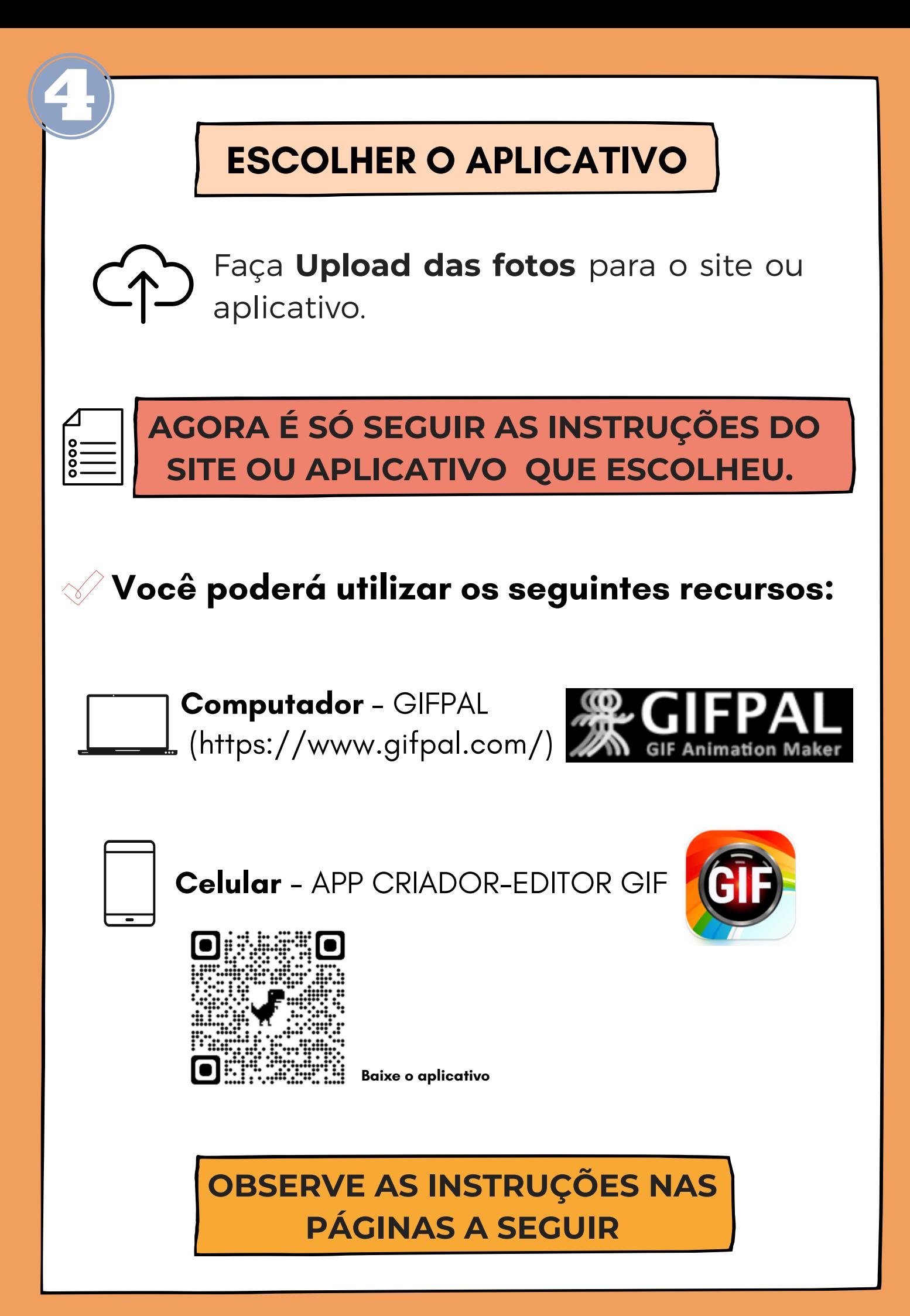

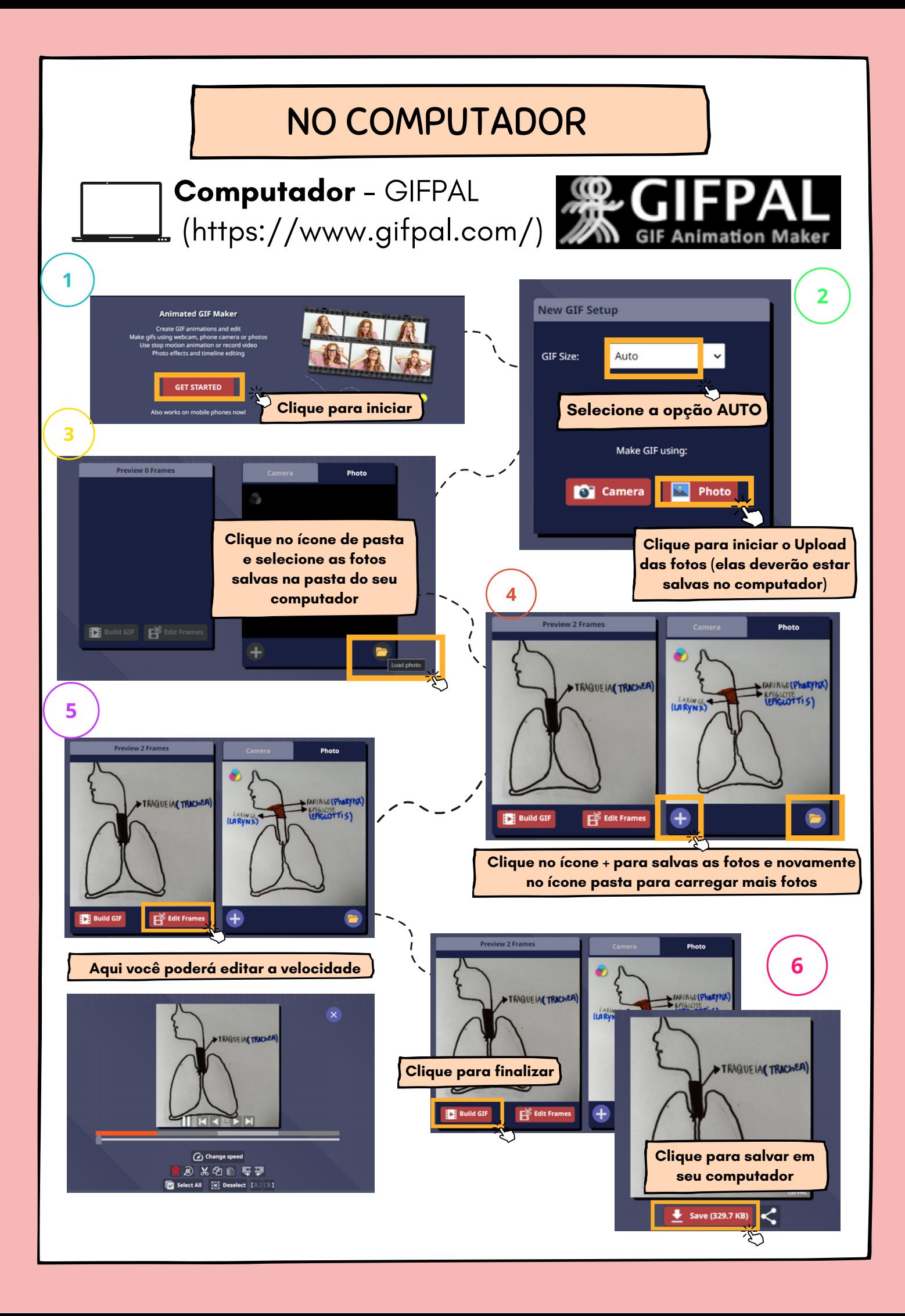

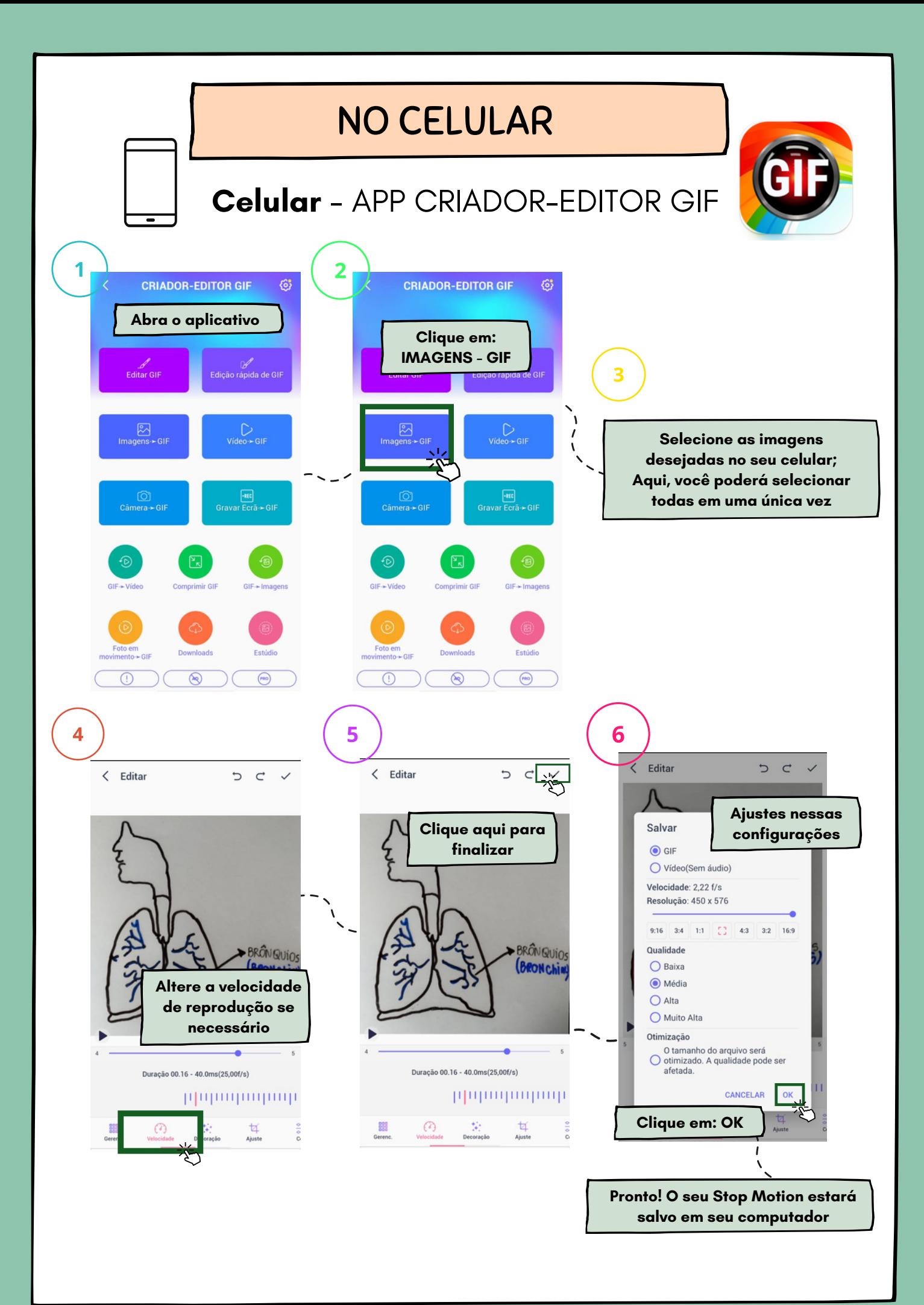

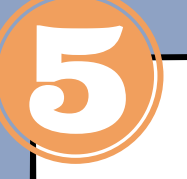

#### **FINALIZANDO**

Depois de pronto, faça o download do Stop Motion para o seu computador ou celular.

AGORA É SÓ COMPARTILHAR COM A TURMA!

#### VOCÊ PODERÁ OBSERVAR ALGUNS EXEMPLOS **CLICANDO NAS IMAGENS ABAIXO**

SISTEMA DIGESTÓRIO

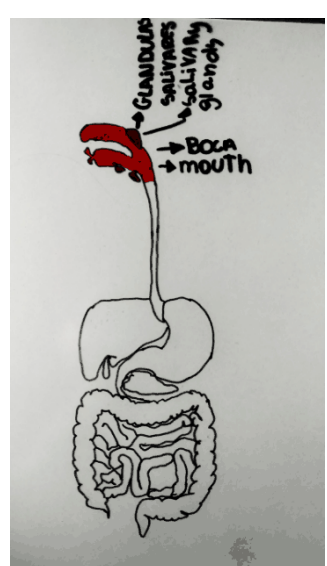

SISTEMA ESOUELÉTICO

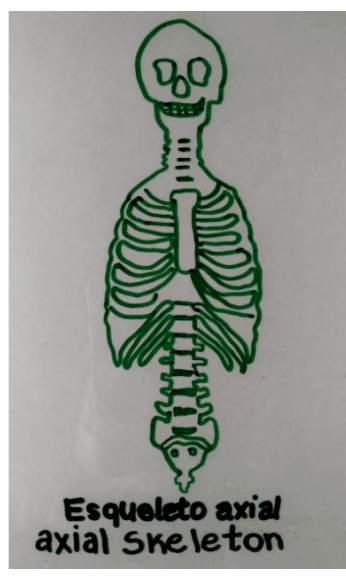

SISTEMA CARDIOVASCULAR

SISTEMA RESPIRATÓRIO

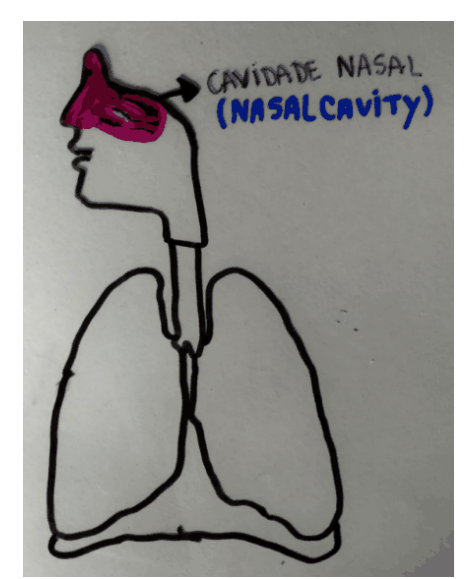

**SISTEMA URINÁRIO** 

**SIDNEYS** 

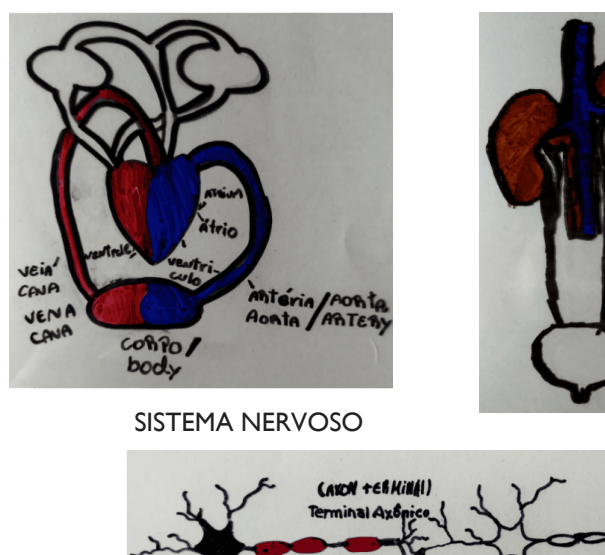

Ahio p**ré**-sináptico (PRE-SYNATTIC NERON)

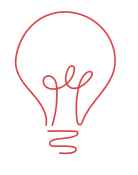

#### SIMPLIFICANDO

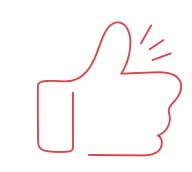

Escolha o conteúdo que será apresentado por Stop Motion.

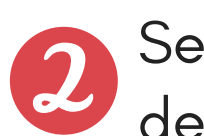

 $\overline{4}$ 

Selecione as imagens que serão desenhadas.

Faça as fotos, lembre-se de deixar bem nítido para não comprometer a qualidade.

Selecione as fotos que vai utilizar em sequência para a criação do Stop Motion.

# PARA O VÍDEO STOP MOTION

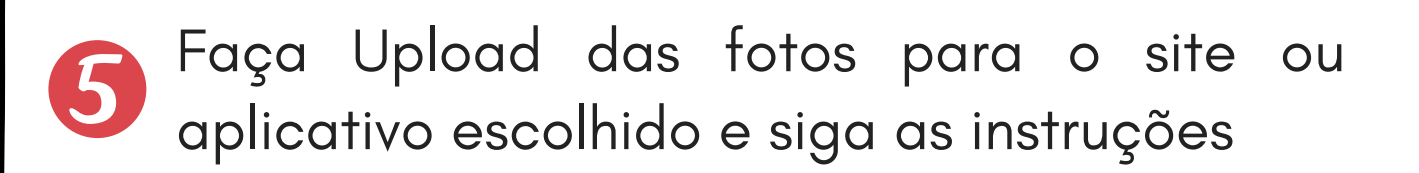

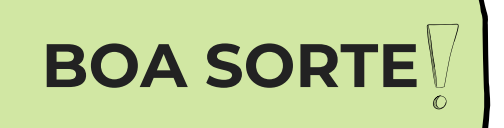

## CONSIDERAÇÕES FINAIS

 A utilização de metodologias que tornem o aluno o centro do protagonismo de sua aprendizagem se faz cada vez mais necessária. Sabe-se que dentro dos limites cotidianos de uma escola, muitas vezes acaba sendo difícil fazer tais modificações.

 Dessa forma, a utilização do *stop motion* pode servir como facilitador da construção do conhecimento científico tornando o aluno protagonista da sua aprendizagem. Como pode ser observado, esse recurso é de fácil acesso e proporciona uma aprendizagem mais efetiva.

 Como seu funcionamento se dá pela divisão de processos, os mecanismos científicos também são divididos em partes, o que facilita o desenvolvimento e proporciona uma vivência individual do mecanismo que está sendo estudado.

 É importante ressaltar que os stop motion apresentados aqui, fazem parte da pesquisa intitulada "a formação continuada de professores dos anos iniciais. Uma experiência de prática docente com o uso de stop motion nas aulas de ciências e science". A forma de produção do stop motion foi desenvolvida para se adequar ao público participante da pesquisa e serve como sugestão para os professores realizarem em suas aulas.

Acesse o site do Repositório Institucional da Universidade Tecnológica Federal do Paraná (RIUT) e leia na íntegra essa experiência!

**Dissertação:** "A formação continuada de professores dos anos iniciais. Uma experiência de prática docente com o uso de stop motion nas aulas de ciências e science".

### REFERÊNCIAS

BARBOSA JÚNIOR, A. L. A arte da animação: técnica e estética através da história. 3. ed. São Paulo: Senac São Paulo. 456 p. 2011.

PAULA, J. L., HENRIQUE, A. L. S. O uso do Stop-Motion como prática pedagógica no ensino de geografia no contexto do EMI. HOLOS, Ano 33, Vol. 03, p. 141-149, 2017.

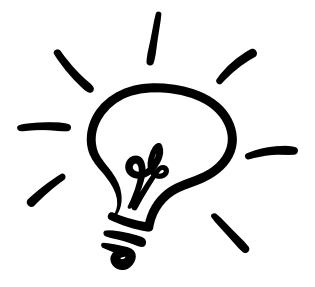